# МЕТОДИЧЕСКИЙ БЛОКНОТ

«Инновационные особенности составления сетевых текстов для информирования подписчиков групп «ВК и «ОК».».

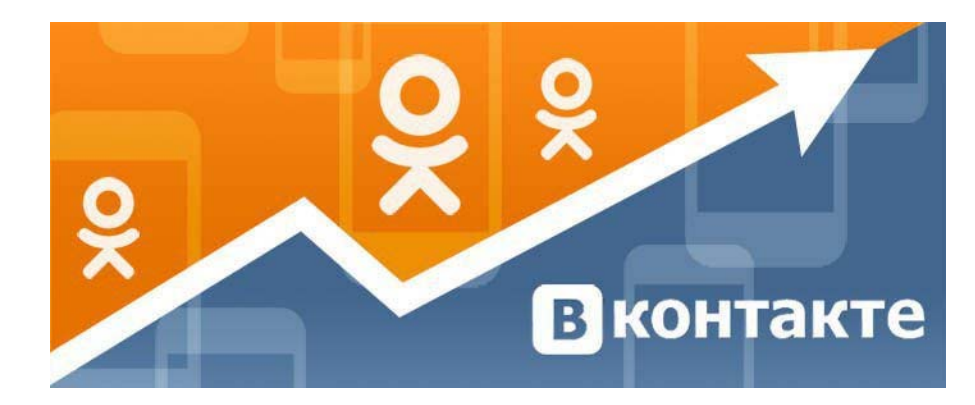

**Составитель, верстка и дизайн:** Е. А. Левченко – гл. библиотекарь МБО МБУК ЦБ;

**Ответственный за выпуск:** Н. П. Полтавцева – директор МБУК ЦБ.

Подписано в печать: 14.09.2020

Тираж 24 экз.

 $\mathcal{L} = \{ \mathcal{L} \mid \mathcal{L} \in \mathcal{L} \}$ 

**Р 36 МЕТОДИЧЕСКИЙ БЛОКНОТ «Инновационные особенности составления сетевых текстов для информирования подписчиков групп «ВК и «ОК» : / МБУК «ЦБ Ров. района»; сост. Е.А. Левченко. – Ровеньки, 2020. – 12 с.** 

*Ответственный за выпуск:* **Н. П. Полтавцева** 

*Составитель:* **Е. А. Левченко** 

Адрес библиотеки: 309740 Белгородская область поселок Ровеньки улица Ленина дом 61 телефон: директор: 8(47-238) 5-71-42 отдел обслуживания: 8(47-238) 5-52-41

**e-mail:**rovbiblioteka@yandex.ru **сайт:**http://rovbiblioteka.narod.ru **ВК:** https://vk.com/rovenskaya.biblioteka **Ок:** https://ok.ru/rovenskaya.biblioteka

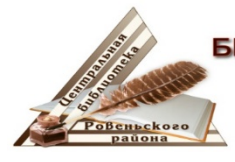

**МУНИЦИПАЛЬНОЕ** БЮДЖЕТНОЕ УЧРЕЖДЕНИЕ КУЛЬТУРЫ "Центральная библиотека Ровеньского района"

Программа **«Главред»** (https://glvrd.ru/) поможет отшлифовать текст в информационном стиле и очистить текст от «словесного мусора».

Проверка текста на наличие **стоп-слов** (Стоп-слова — это слова, которые нельзя или не рекомендовано использовать в тексте) Они не несут никакого смысла и служат только балластом.

**Стоп-слов – нет** http://stopslov.net

«Достоинство речи —

## быть ясной <sup>и</sup> не быть низкой»

### Аристотель.

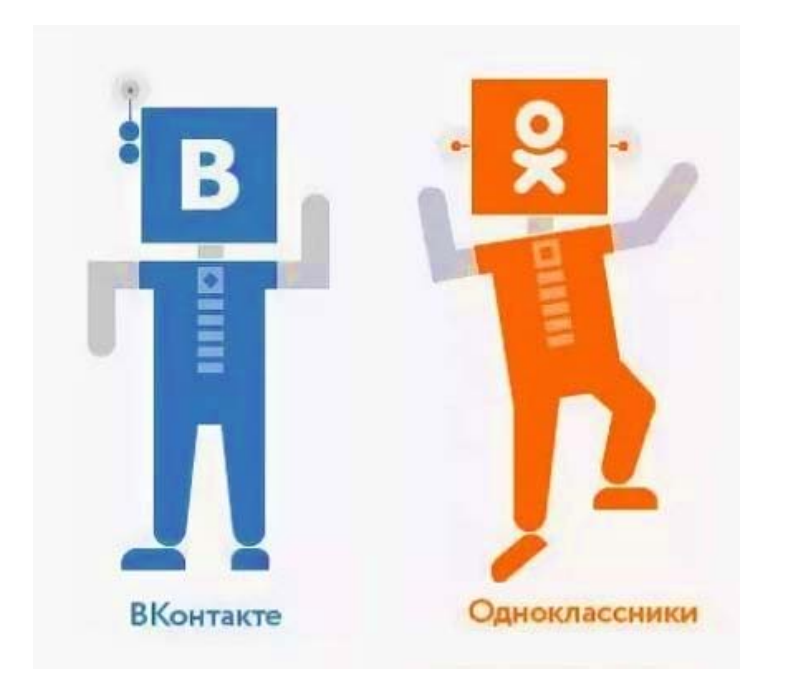

## **Общие правила работы с сетевым текстом**

#### **Будьте краткими!**

Исследования доказали, чем больше текстового материала содержит веб-страница, тем меньше людей обращают на нее внимания. При этом пользователи сети Интернет тратят около 4,4 секунд на чтение одной страницы, содержащей порядка ста слов, т.е. пользователи читают не более 18% текста на странице.

#### **Сделайте текст читаемым!**

Лучше разбить статью на несколько смысловых абзацев, выделить заголовки и подзаголовки, использовать вспомогательные изображения, диаграммы, списки, отметить полужирным шрифтом ключевые слова и фразы.

## **Правильно компонуйте материал!**

Традиционный способ изложения материала предполагает, что сначала подается самая свежая, самая важная информация, за ней следуют менее значительные и интересные факты. Читатель быстро схватывает главное, может прервать чтение в любом месте, не упустив ключевых пунктов.

**Помните:** увлекательный текст о проведенном культурномассовом мероприятии – один из способов привлечь новых посетителей на следующее мероприятие.

**Новости**– один из самых востребованных типов контента в Интернете в целом и в социальных сетях в частности. Главное в новости — факт, о котором в настоящий момент знаете только Вы и Вы можете первым рассказать о нем.

Формула написания новостей:

- Что произошло?
- Где это произошло?
- Когда это произошло?
- Кто стал участником этого события?
- Как это происходило?
- Почему это произошло?
- Что означает данное событие?

Если вы найдете ответы на все эти вопросы, значит, вы написали новость. Старайтесь уменьшать новость до трех предложений. И помните о заголовке, он должен быть – цепляющий, яркий, интересный, игровой, конкретный.

 В новости основное – это «лид». **«Лид»** - первый абзац, в котором коротко (2-3 предложения, в каждом предложении 10-15 слов) изложена главная мысль сообщения. Задача лида – привлечь внимание читателя, заставить его читать статью. Как правило, для этого ему сообщают, что его ждет впереди, о чем статья. Для новостных, информационных материалов рекомендуется использовать **прямой лид**, то есть непосредственно входящий в суть событий. В идеале лид должен отвечать если не на все шесть вопросов, то хотя бы на большую его часть.

## *Например.*

*23 июля 2020 года (КОГДА) в библиотеке (ГДЕ) состоялась творческая встреча (ЧТО), на которой присутствовали участники поэтического конкурса.*

*С большим успехом (КАК) в рамках встречи состоялась презентация поэтического сборника местных авторов, посвященная юбилею города.* 

# *(ПОЧЕМУ ЭТО ПРОИЗОШЛО).*

*Ошибкой многих является то, что они пытаются втиснуть все ответы в одно предложение, что делает его перегруженным, слишком длинным.* 

Объем в среднем должен составлять 2500 - 4500 знаков.

запятых - выделяются светло-оранжевым цветом. Программа для большинства найденных грамматических ошибок предлагает варианты их исправления. **(https://www.languagetool.org/ru/)**

**ОРФО Online (http://online.orfo.ru/)**— это уникальная система, предназначенная для проверки и исправления правописания текстов на русском и других языках онлайн. Система ОРФО поможет максимально сократить количество допущенных ошибок и опечаток в тексте документа и сэкономить время на их устранение. Из минусов хотелось бы выделить небольшой момент: нельзя проверять текст больше 4000 знаков.

## **SEO-анализ текста от TEXT.RU. (https://text.ru/seo).**

Помимо пунктуации и орфографии, ТЕКСТ.ру оценивает и разбирает буквально по "косточкам" сам текст: вы узнаете заспамленность текста, количество пробелов, слов, сколько "воды" в нем, позволяет сделать анализ текста интерактивным и легким для восприятия.

Вот некоторые возможности SEO-анализа:

✔Счетчик символов, подсчет количества знаков и слов в тексте онлайн.

С помощью данного онлайн-сервиса можно определить число слов в тексте, а также количество символов с пробелами и без них.

### ✔Определение процента водности текста;

Данный параметр отображает процент наличия в тексте стопслов, фразеологизмов, а также словесных оборотов, фраз, соединительных слов, являющихся не значимыми и не несущими смысловой нагрузки. Небольшое содержание «воды» в тексте является естественным показателем, при этом:

- до 15% естественное содержание «воды» в тексте;
- от 15% до 30% превышенное содержание «воды» в тексте; больше 30% - высокое содержание «воды» в тексте.

сразу на первых предложениях, что заставит прочитать весь текст до конца.

Подтверждайте важные моменты своей темы известными утверждениями, ссылками на источник. Это увеличивает значимость и повышает авторитет статьи.

Используйте заголовки и подзаголовки. Их должно быть несколько. Каждый заголовок метко и кратко отражает тему одной части. Это структурирует информацию и повышает легкость восприятия. С заголовков лучше начинать в качестве составления плана статьи.

Заголовок-содержание. Пишите о том, что вы обещали в заголовке. Нельзя позволять себе «растекаться мыслию по древу», вы рискуете потерять читателей еще до того, как они доберутся до понимания излагаемых вами идей.

Для правильного нахождения страницы при поиске следует с определенной частотой (3–5%) использовать ключевые слова.

Грамотность. Неграмотный текст придает информации недостоверный вид.

## **Вычитка и корректировка текста Пристальное внимание следует уделять грамотности текстов:**

Проверьте фактическую информацию. Нередко в процессе написания допускаются ошибки, например, в датах. Прочитайте текст вслух. Исправьте шероховатости, которые услышите. Исправьте ошибки, опечатки. Здесь нам могут помочь сайты и сервисы для улучшения текста онлайн. Их существует огромное количество, начиная от проверки текста на грамотность, заканчивая сервисами по подбору синонимов и ассоциаций к слову.

Например, несколько онлайн сервисов:

**LanguageTool** — это свободное программное обеспечение для проверки грамматики, пунктуации, орфографии и стиля. В состав **LanguageTool** входят грамматические правила для 30 языков. Слова, где есть ошибки, выделяются бледно-розовым цветом. Места, где нет

Абзацы должны быть не большие, по 5 строк. Оставляйте пробелы между абзацами, выделяйте подзаголовки. Добавляйте 2-3 фото, видео.

#### **Как строить лид.**

После того как выбрали резюмирующий лид как наиболее подходящий для написания новостей, рассмотрим, как его писать. Сначала нужно понять, какой именно из шести вопросов мы собираемся выделить в статье, какой из них главный. В соответствии с этим у нас будет шесть типов лида — **кто, что, когда, где, почему, как.** С ответа на главный вопрос и будет начинаться лид и, следовательно, вся статья.

## **КТО**

*В этом случае на первое место выводится личность. Молодые сотрудники Центральной библиотеки приняли участие в конкурсе «Лучший библиотекарь года»* 

## **ЧТО**

*Этот лид подходит для тех случаев, когда событие важнее, чем персоналии. Обратите внимание, что на первом месте в этом лиде стоит то, что было сделано. Именно поэтому мы и называем его лидом что. Состоялся первый библиотечный КВН среди муниципальных библиотек района или Библиотека получила безвозмездно партию книг лауреатов Национальной детской литературной премии «Детская мечта».* 

#### **КОГДА**

Этот лид — один из самых популярных. Принято начинать информацию со слов «сегодня» или, скажем, «14-16 октября». Такой лид должен означать, что главным в информации является ее срочность, быстрота подачи новости. Однако нужно осторожно относиться к лидам когда, ибо получается, что когда статья начинается со слов «в ближайшее время» или «в прошлом году», именно это является основным, главным в статье. *Накануне празднования Дня семьи, любви и верности жители поселка Ровеньки собрались в библиотеке. 7 июля в 15.00 в Центральной библиотеке состоялся праздничный концерт «Ромашковое настроение».* 

 В приведенном примере ясно, что важным является именно время совершения события.

## **ГЛЕ**

Этот тип лида фокусирует наше внимание на месте события. *В Центральной библиотеке создан музей книги …*

#### **ПОЧЕМУ**

Лид почему употребляется в тех случаях, когда подчеркиваются мотивы события или причины, по которым данное событие имело место.

*Клубу «Глазами истины» исполняется ровно год. Именно поэтому на очередном заседании клуба вас ждет встреча с кинорежиссером Сергеем Великоредчаниным, <sup>а</sup> также просмотр и обсуждение короткометражного фильма «Сапожки», снятого по мотивам рассказа В. М. Шукшина.* Здесь наиболее важной частью сообщения является дата создания киноклуба. Поэтому она и выведена в начало информации.

#### **КАК**

*Интересным для библиографа библиотеки «Отчий край» оказался опыт совместной работы с местными краеведами. Данный проект предусматривал размещение тематической информации, призванной привлечь внимание читателя интересными и малоизвестными фактами по истории города.* Как видим, здесь важно, как готовилось данное издание.

#### *И наконец…*

Бывает, что, обладая прекрасной информацией, все равно возникает вопрос, с чего начать материал, что выделить как самое главное, как взяться за лид. Это чувство знакомо многим. Для того, чтобы его преодолеть, применяется следующее упражнение: нужно представить себе, что вы обладаете сенсационной новостью, которую спешите

сообщить домашним. Вы вбегаете в дом и сразу кричите … Вот то, что вы выкрикнули, и будет тем самым лидом, с которого следует начинать информацию, который привлечет внимание читателя.

Первое и самое главное - любой текст должен читаться на одном дыхании. Это значит, что вам нужно писать простым, понятным, легким языком. Не используйте сложных слов и выражений без крайней необходимости. В большинстве случаев для Интернета следует писать в разговорном стиле. Такой вид изложения обладает большой эффективностью и интересом со стороны читателя. Этим стилем писать легче - он у всех на слуху.

Используйте короткие предложения без вводных конструкций, причастных/деепричастных оборотов и другого сложного синтаксиса.

Делайте подзаголовок на каждую 1000 знаков текста.

Сравнение чего-либо лучше оформлять при помощи таблицы. Информация в таблице нагляднее для читателей. Используйте списки: нумерованные, ненумерованные.

#### **Следите за стилем изложения**

В большинстве случаев для Интернета следует писать в разговорном стиле. Не используйте сложных слов и выражений без крайней необходимости. Тексты следует писать на языке аудитории.

Если вам требуется написать деловую публикацию, новости, обращение, то не используете лишних слов. Выражаетесь точно и кратко.

Если же ваша работа посвящена информационноразвлекательной тематике, то тут полезно использовать «лирические отступления»: элементы юмора, примеры, сравнения и т.д.

Акценты. Психология читателя такова, что обращает он больше внимание на первое и последнее. Будет замечательно, если вам удастся заинтересовать посетителя